# **EDA Simulator Link™ DS Release Notes**

#### **How to Contact The MathWorks**

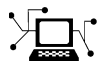

 $\omega$ 

www.mathworks.com Web comp.soft-sys.matlab Newsgroup www.mathworks.com/contact\_TS.html Technical Support

bugs@mathworks.com Bug reports

suggest@mathworks.com Product enhancement suggestions doc@mathworks.com Documentation error reports service@mathworks.com Order status, license renewals, passcodes info@mathworks.com Sales, pricing, and general information

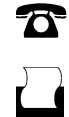

 $\mathbf{\times}$ 

508-647-7000 (Phone) 508-647-7001 (Fax)

The MathWorks, Inc. 3 Apple Hill Drive Natick, MA 01760-2098

For contact information about worldwide offices, see the MathWorks Web site.

*EDA Simulator Link™ DS Release Notes*

© COPYRIGHT 2008–2009 by The MathWorks, Inc.

The software described in this document is furnished under a license agreement. The software may be used or copied only under the terms of the license agreement. No part of this manual may be photocopied or reproduced in any form without prior written consent from The MathWorks, Inc.

FEDERAL ACQUISITION: This provision applies to all acquisitions of the Program and Documentation by, for, or through the federal government of the United States. By accepting delivery of the Program or Documentation, the government hereby agrees that this software or documentation qualifies as commercial computer software or commercial computer software documentation as such terms are used or defined in FAR 12.212, DFARS Part 227.72, and DFARS 252.227-7014. Accordingly, the terms and conditions of this Agreement and only those rights specified in this Agreement, shall pertain to and govern the use, modification, reproduction, release, performance, display, and disclosure of the Program and Documentation by the federal government (or other entity acquiring for or through the federal government) and shall supersede any conflicting contractual terms or conditions. If this License fails to meet the government's needs or is inconsistent in any respect with federal procurement law, the government agrees to return the Program and Documentation, unused, to The MathWorks, Inc.

#### **Trademarks**

MATLAB and Simulink are registered trademarks of The MathWorks, Inc. See [www.mathworks.com/trademarks](http://www.mathworks.com/trademarks) for a list of additional trademarks. Other product or brand names may be trademarks or registered trademarks of their respective holders.

#### **Patents**

The MathWorks products are protected by one or more U.S. patents. Please see [www.mathworks.com/patents](http://www.mathworks.com/patents) for more information.

# **Contents**

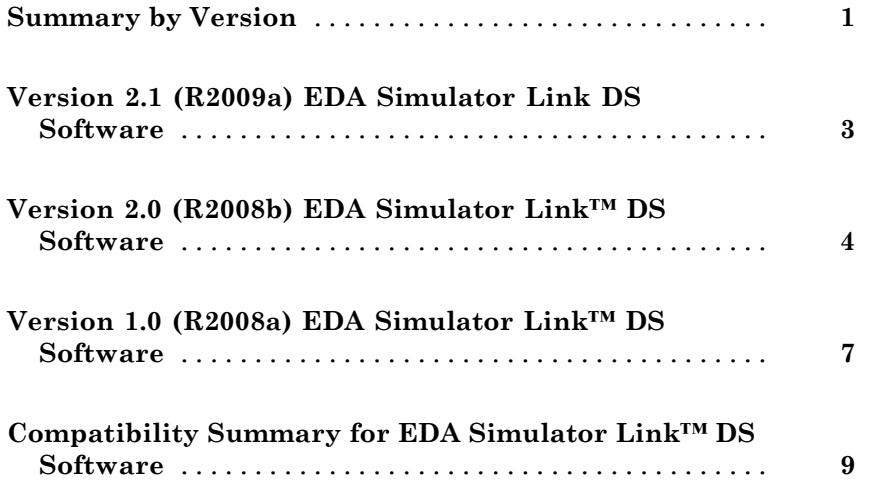

# <span id="page-4-0"></span>**Summary by Version**

This table provides quick access to what's new in each version. For clarification, see "Using Release Notes" on page 1.

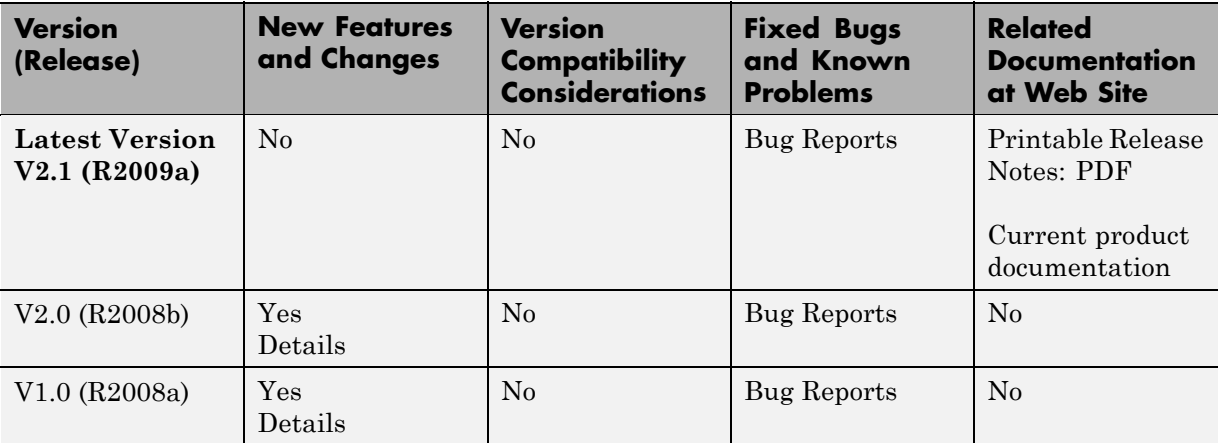

## **Using Release Notes**

Use release notes when upgrading to a newer version to learn about:

- **•** New features
- **•** Changes
- **•** Potential impact on your existing files and practices

Review the release notes for other MathWorks™ products required for this product (for example, MATLAB<sup>®</sup> or Simulink<sup>®</sup>) for enhancements, bugs, and compatibility considerations that also might impact you.

If you are upgrading from a software version other than the most recent one, review the release notes for all interim versions, not just for the version you are installing. For example, when upgrading from V1.0 to V1.2, review the release notes for V1.1 and V1.2.

# **What's in the Release Notes**

#### **New Features and Changes**

- **•** New functionality
- **•** Changes to existing functionality

#### **Version Compatibility Considerations**

When a new feature or change introduces a reported incompatibility between versions, the **Compatibility Considerations** subsection explains the impact.

Compatibility issues reported after the product is released appear under [Bug Reports](http://www.mathworks.com/support/bugreports/) at the MathWorks Web site. Bug fixes can sometimes result in incompatibilities, so you should also review the fixed bugs in [Bug Reports](http://www.mathworks.com/support/bugreports/) for any compatibility impact.

### **Fixed Bugs and Known Problems**

The MathWorks offers a user-searchable [Bug Reports](http://www.mathworks.com/support/bugreports/) database so you can view Bug Reports. The development team updates this database at release time and as more information becomes available. This includes provisions for any known workarounds or file replacements. Information is available for bugs existing in or fixed in Release 14SP2 or later. Information is not available for all bugs in earlier releases.

Access Bug Reports using your MathWorks Account.

# <span id="page-6-0"></span>**Version 2.1 (R2009a) EDA Simulator Link DS Software**

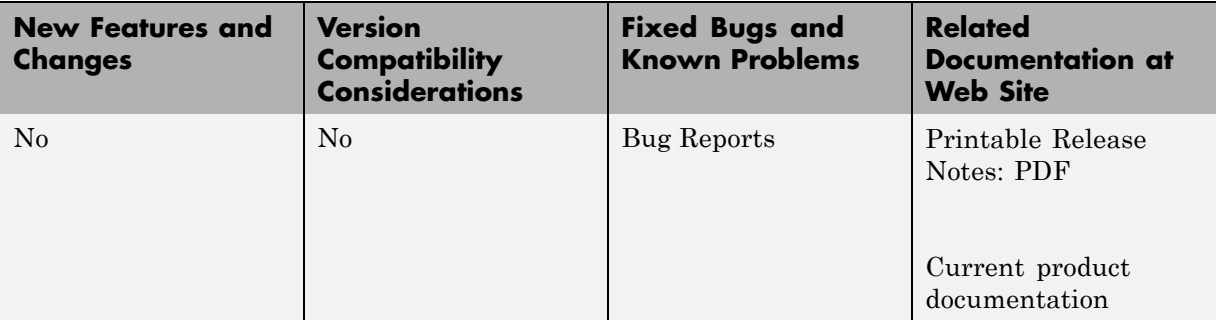

This table summarizes what's new in Version 2.1 (R2009a):

# <span id="page-7-0"></span>**Version 2.0 (R2008b) EDA Simulator Link™ DS Software**

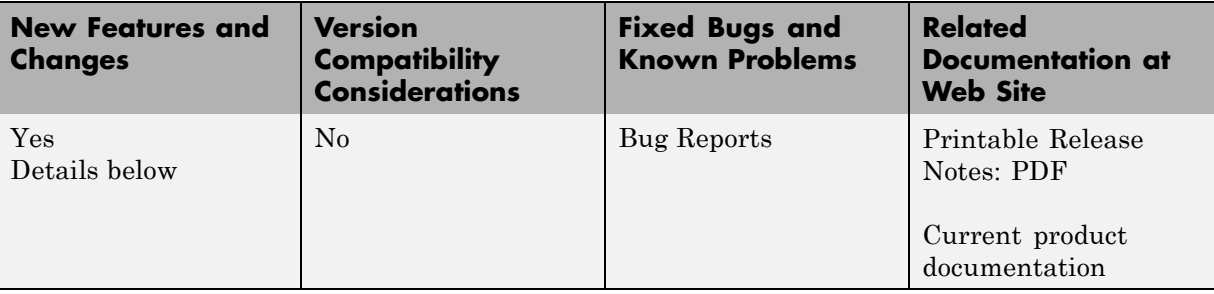

This table summarizes what's new in V2.0 (R2008b):

New features and changes introduced in this version are:

- **•** "Automatically Calculate a Timescale Factor " on page 4
- **•** ["Cosimulate Mixed-Language Designs \(Verilog and VHDL\) with MATLAB"](#page-8-0) on page [5](#page-8-0)
- **•** ["Improve Simulation Speed with Tip in New Best Practices Appendix"](#page-8-0) on page [5](#page-8-0)
- **•** "Use Same M-Function for Multiple HDL Instances (Beta)" on page [6](#page-9-0)

## **Automatically Calculate a Timescale Factor**

The new Automatic Timescale button on the Timescales Pane assists you in calculating an initial timescale. The software scales all sample times to be a multiple of the HDL simulator resolution limit (tick) and allows you to approve the calculated timescale (by not making any changes) or reject it (by entering your own timescale).

<span id="page-8-0"></span>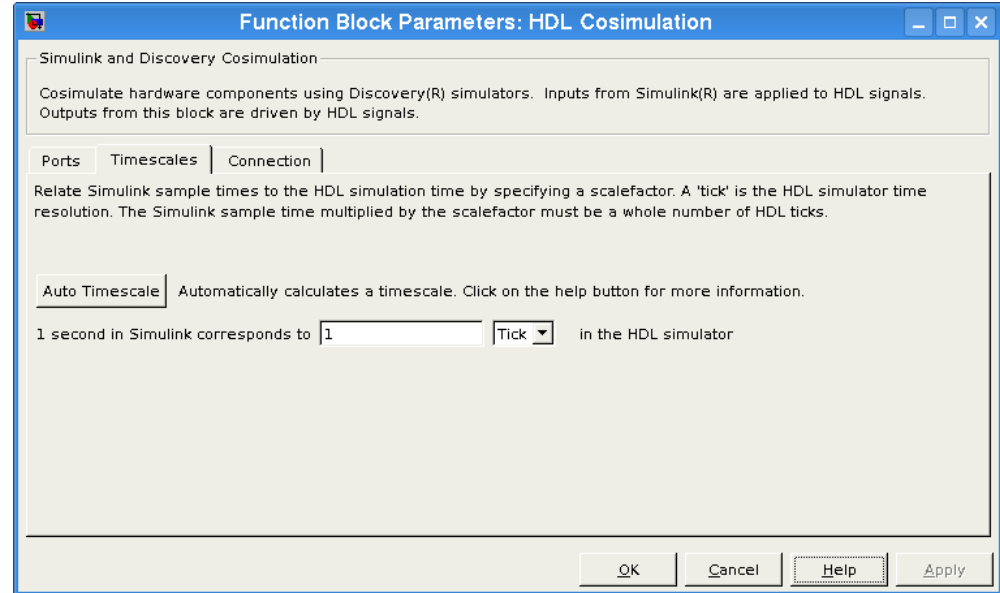

See "Timescales Pane" in the HDL Cosimulation block reference.

## **Cosimulate Mixed-Language Designs (Verilog and VHDL) with MATLAB**

EDA Simulator Link™ DS software now supports mixed-language HDL models (models with both Verilog and VHDL components) for both MATLAB and Simulink, allowing you to cosimulate VHDL and Verilog signals simultaneously. Both MATLAB and Simulink software can access components in different languages at any level. See "Hardware Description Language (HDL) Support".

### **Improve Simulation Speed with Tip in New Best Practices Appendix**

This new section contains tips for analyzing and improving cosimulation performance. Future releases will include additional new Best Practices. See .

# <span id="page-9-0"></span>**Use Same M-Function for Multiple HDL Instances (Beta)**

This release adds new argument, *use\_instance\_obj*, to the MATLAB functions matlabcp and matlabtb. This feature replaces the iport, oport, tnext, tnow, and portinfo arguments of the M-function definition with an *HDL instance object* passed to the function as an argument. With this feature, matlabcp and matlabtb M-function callbacks get the HDL instance object passed in to hold state, provide read/write access protection for signals, and allow you to add state as needed.

With this feature you gain the following advantages:

- **•** You can use the same M-function to represent behavior for different instances of the same module in HDL without need for one-off wrapper functions.
- **•** You no longer need special "portinfo" argument on first invocation.
- You no longer need to use persistent or global variables.
- **•** You will receive better feedback and protections on reading/writing of signals.
- **•** You can use object fields to identify the instance path and whether the call comes from a component or test bench function.
- **•** You can use the field *argument* to pass user-defined arguments from the matlabcp or matlabtb instantiation on the HDL side to the M-function callbacks.

The new argument, -use instance obj, is identical for both matlabcp and matlabtb. See matlabcp and matlabtb for documentation regarding this beta function argument.

The MathWorks encourages you to use this new feature and provide feedback.

# <span id="page-10-0"></span>**Version 1.0 (R2008a) EDA Simulator Link™ DS Software**

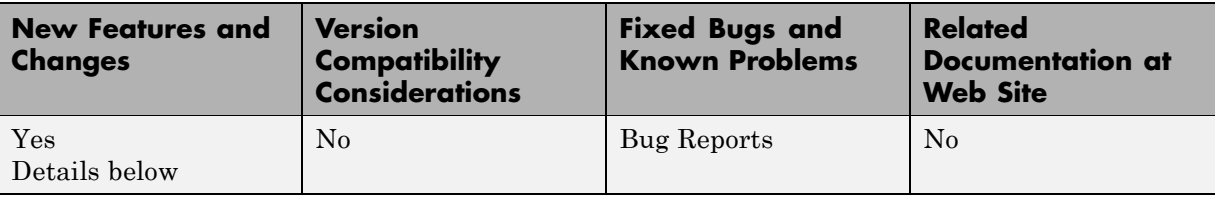

This table summarizes what's new in V1.0 (R2008a):

## **Introduction to EDA Simulator Link™ DS Software**

EDA Simulator Link DS software integrates the MATLAB and Simulink products into your integrated circuit development flow. It lets you cosimulate and verify hardware description language (HDL) code using Synopsys Discovery platform simulators.

EDA Simulator Link DS Release 1.0 includes these features:

- **•** Cosimulate Verilog and/or VHDL code with MATLAB and Simulink
- **•** Mixed-language support with MATLAB through the use of wrappers of the Top-level language around the other HDL blocks
- **•** MATLAB component capability, enabling execution of MATLAB code inside a top-level HDL entity. MATLAB runs as a placeholder for "to-be-coded" HDL
- **•** Frame-based simulation, providing accelerated verification (with the Signal Processing Blockset, available separately)
- **•** User-selectable communication modes between MATLAB or Simulink and Discovery, providing shared memory (for fastest performance) and TCP/IP sockets (for fast performance and versatility)
- **•** Multiple simulation options from one Simulink model, including connection of multiple Simulink HDL cosimulation blocks to one or more Discovery simulators
- **•** Multiple simulation options from MATLAB, including connection of multiple MATLAB components or test benches to one or more MATLAB servers

**•** Interactive or batch mode cosimulation, debugging, testing, and verification of HDL code from MATLAB

### **For More Information**

See the for comprehensive information on the EDA Simulator Link DS software.

# <span id="page-12-0"></span>**Compatibility Summary for EDA Simulator Link™ DS Software**

This table summarizes new features and changes that might cause incompatibilities when you upgrade from an earlier version, or when you use files on multiple versions. Details are provided in the description of the new feature or change.

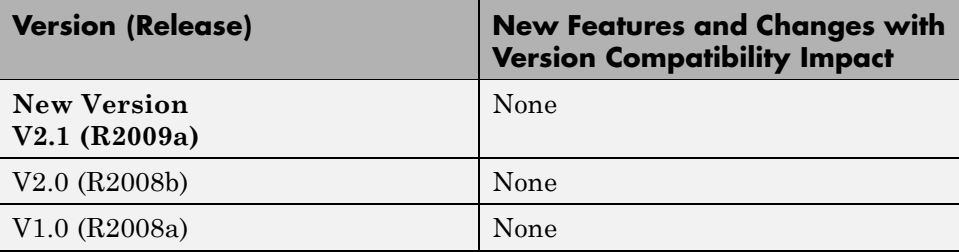